# Application: Penetration – Model Description

- A long rod projectile impacting an oblique steel plate (Fugelso & Taylor 1978).
- Model dimensions from ARL-TR-2173 (Schraml & Kimsey 2000)
- Material MAT\_JOHNSON\_COOK+EOS\_LINEAR\_POLYNOMIAL, "Numerical Simulation of High-Velocity oblique Impacts of Yawed Long Rod Projectile Against Thin-Plate" (Yo-Han Yoo 2002)

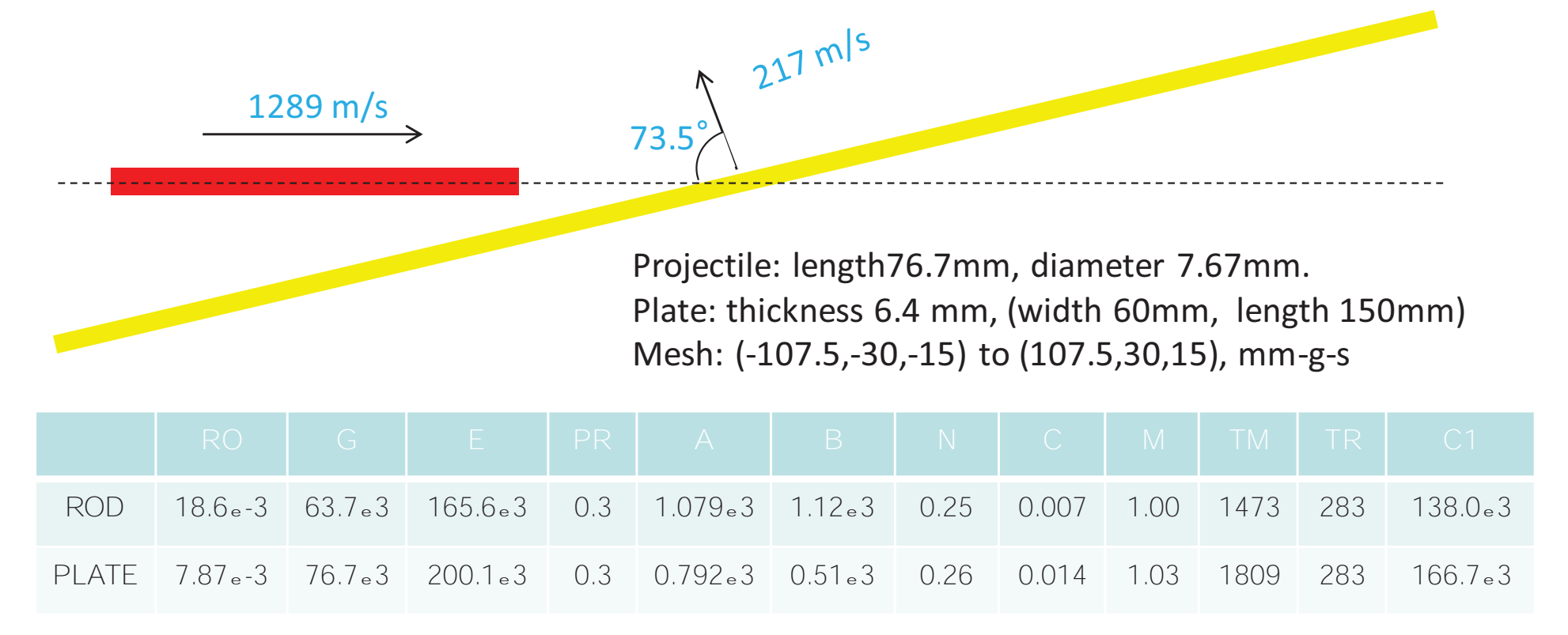

## Application: Penetration – Simulation

- 1mmx1mmx1mm regular HEX mesh with 387,000 elements (215x60x30)
- Simulation time of 0.04s took 7 minutes on a single thread SMP.

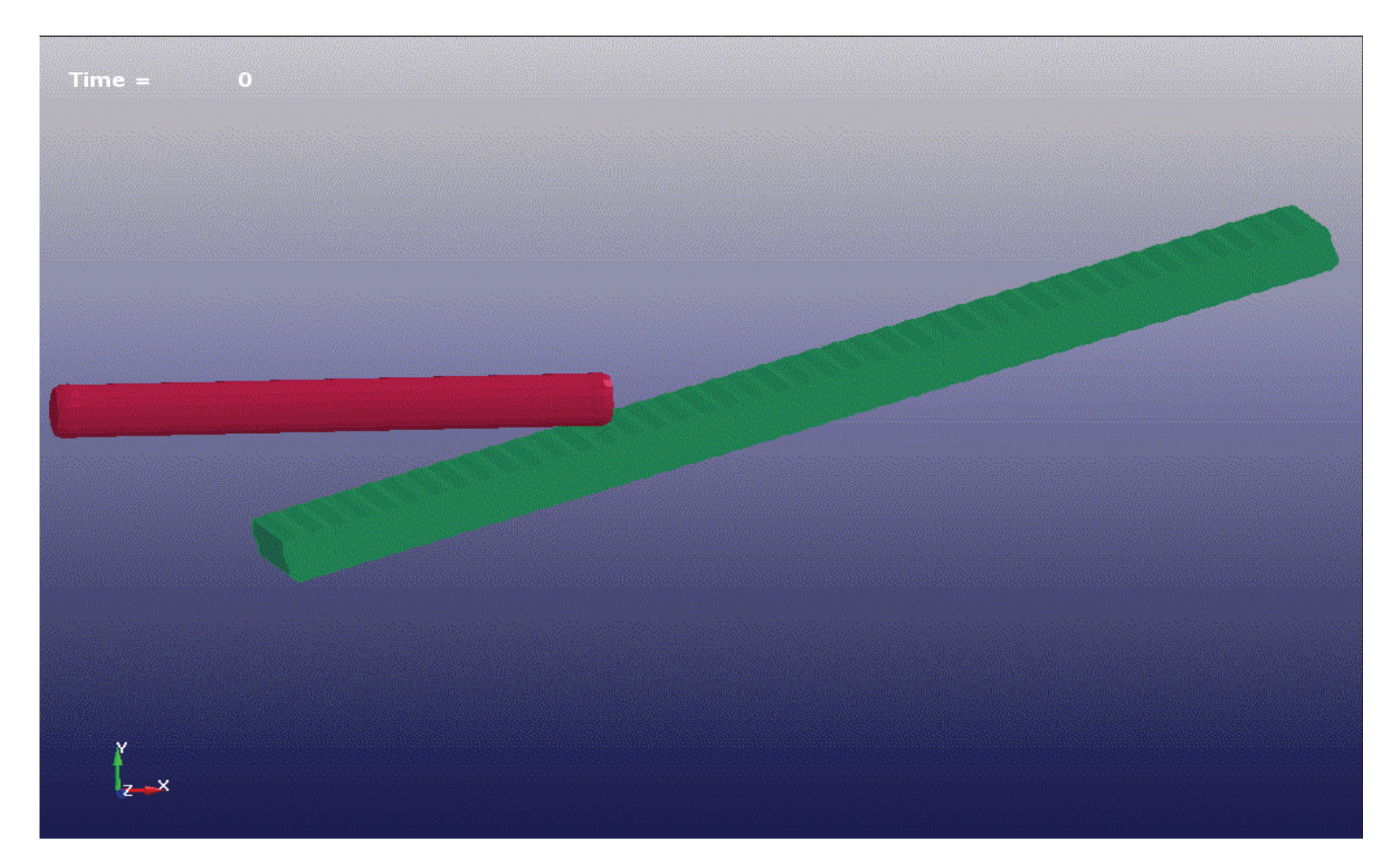

# Application: Penetration – Model Setup 1

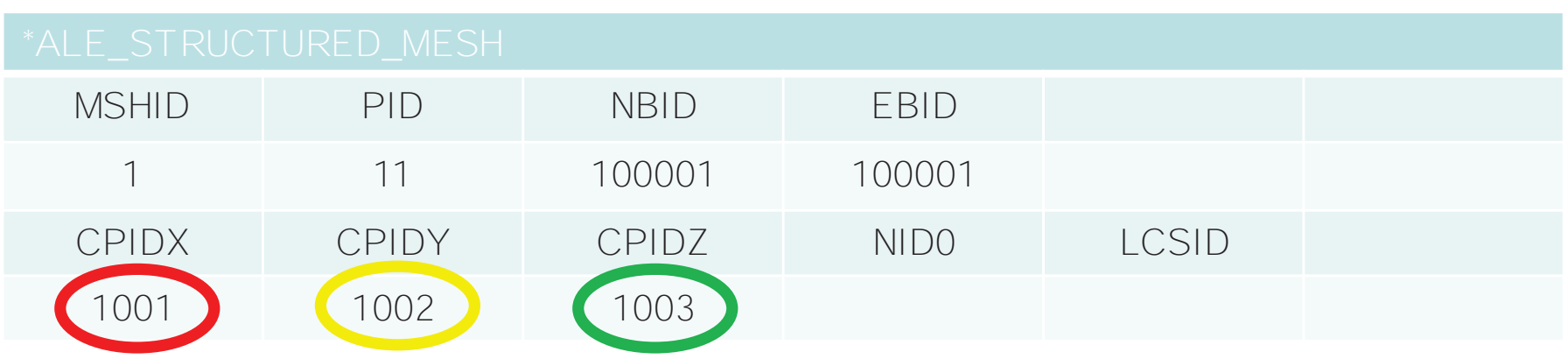

MSHID: Mesh ID ( for future use)

PID: Part ID assigned to the mesh NO NEED to define \*PART card

NBID: Starting Node ID

EBID: Starting Element ID

NID0: Origin Node ID

LCSID: Local Coordinate System ID

1001  $-107.5$ 216 107.5

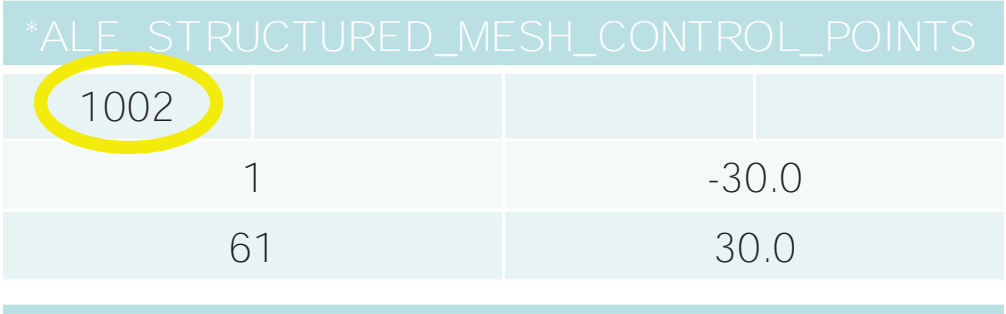

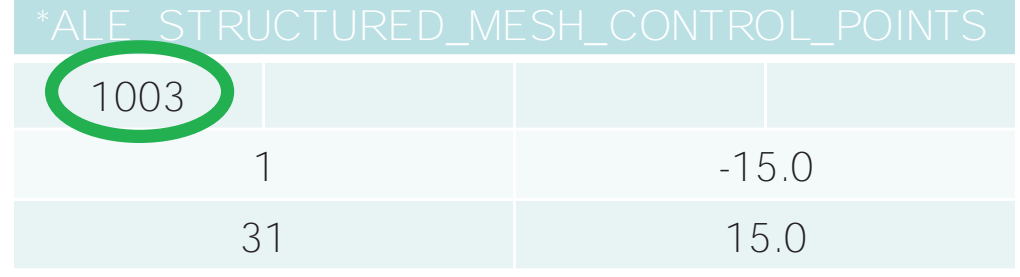

# Application: Penetration – Model Setup 2

| *ALE_MULTI-MATERIAL_GROUP' |              |  | *PART |                          |  |  |  |
|----------------------------|--------------|--|-------|--------------------------|--|--|--|
| PID                        | <b>PTYPE</b> |  |       | PID SECID MID EOSID HGID |  |  |  |
|                            |              |  |       |                          |  |  |  |
|                            |              |  |       |                          |  |  |  |
|                            |              |  |       |                          |  |  |  |

1 to 1 correspondence

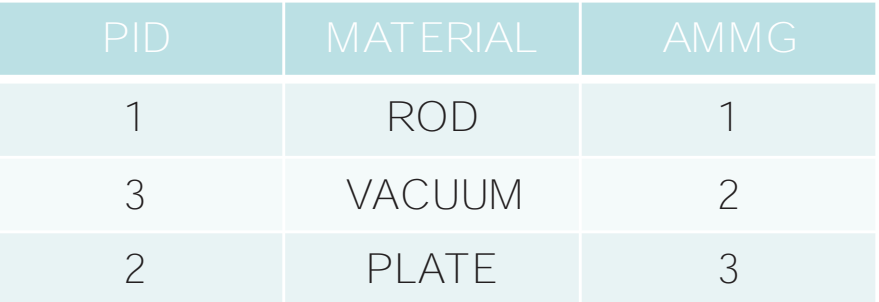

- \*PART definitions to define multi-materials reside in S-ALE mesh; one to one correspondence.
- These PART IDs only appear in \*ALE\_MULTI-MATERIAL\_GROUP; NOT to be used anywhere else.
- Material PARTs have neither elements nor nodes; serves as a wrapper to include \*MAT+\*EOS+HOURGLASS

# Application: Penetration – Model Setup 3

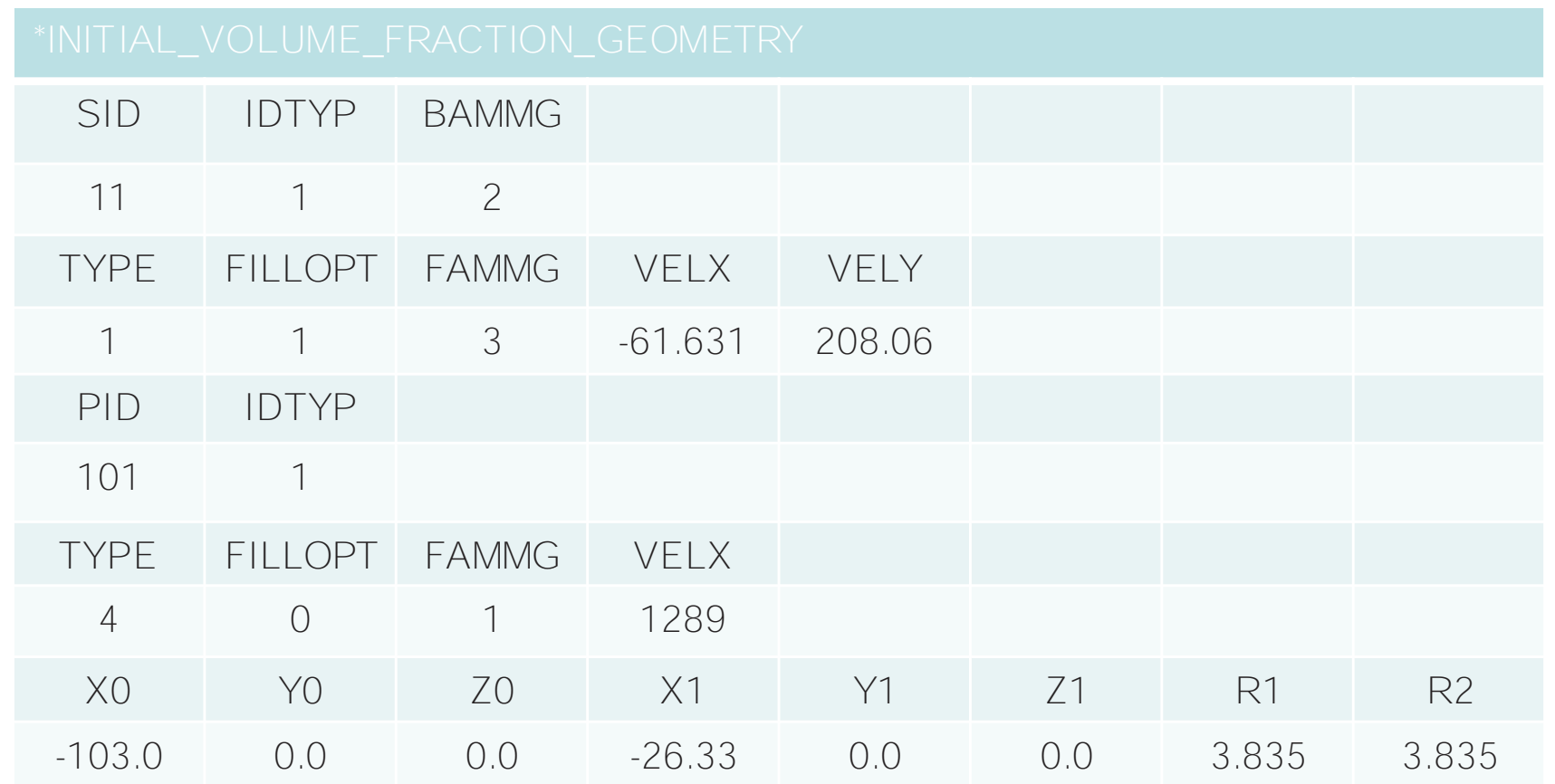

- 1. First set all elements in PART 11 to vacuum (AMMG2)
- 2. Next switch vacuum (AMMG2) inside LAG part 101 to plate (AMMG3)
- 3. Finally switch vacuum (AMMG2) inside a cylinder to rod (AMMG1)

# Application: Penetration – Model Setup MISC

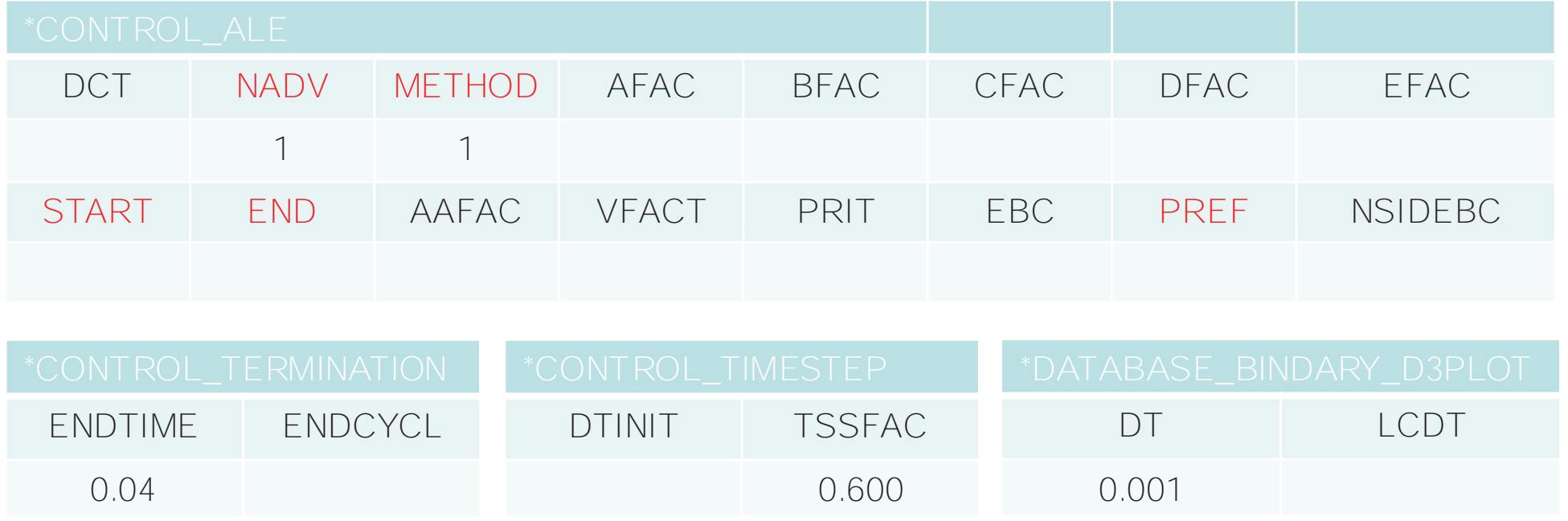

#### Optional card: refine the mesh for better accuracy

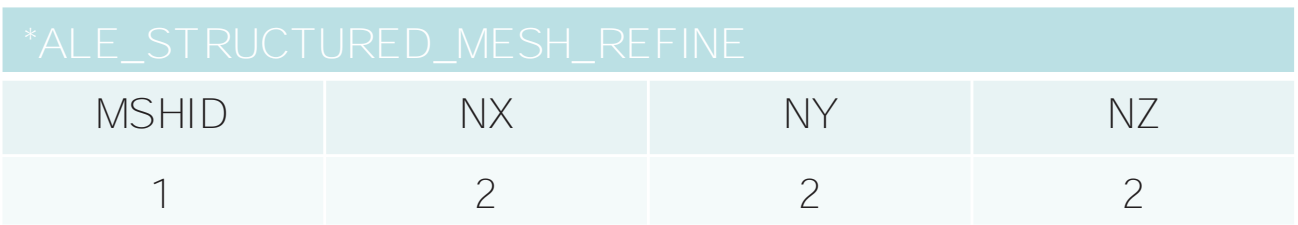

### Application: Penetration – Refinement

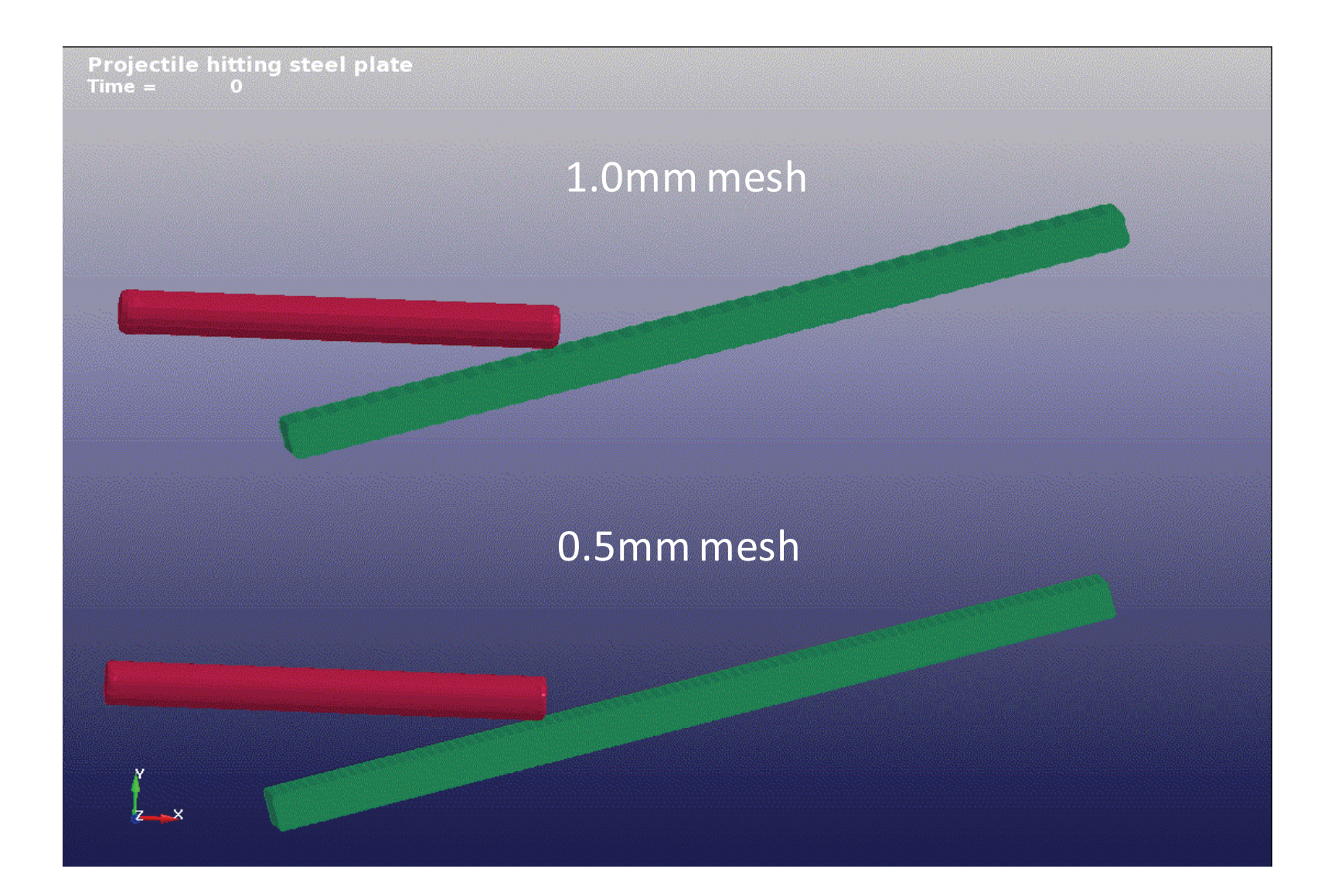

Model size: 387,000 vs. 3,096,000 Running time: 14m vs. 3h16m.

### Application: Penetration – MPP Performance

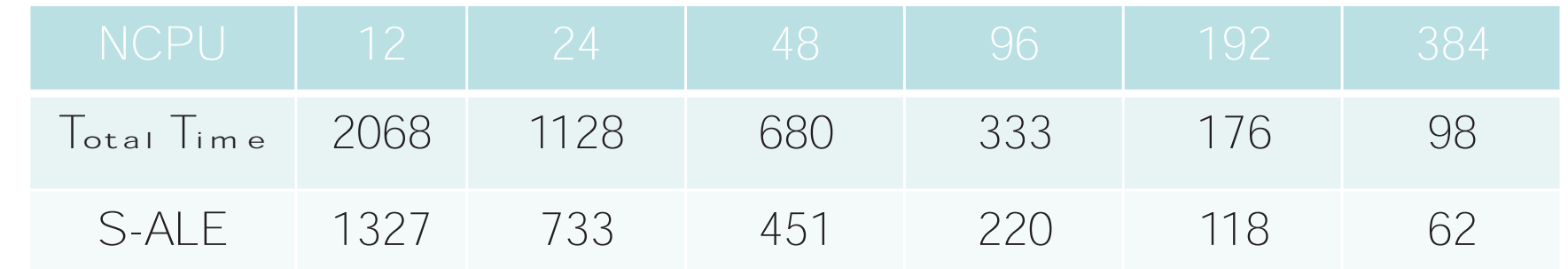

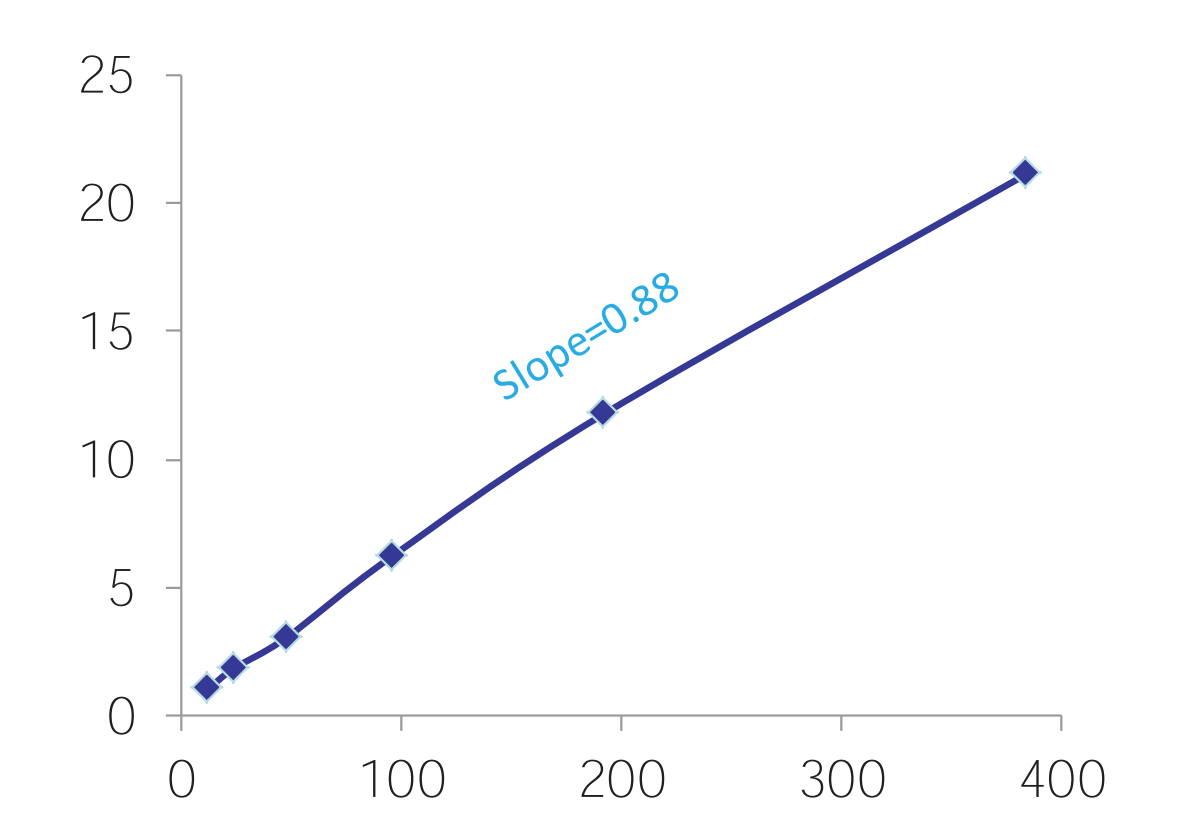

Note: 3 million elements, total time excluded MPP decomposition time

# Application: Penetration – 50 million model

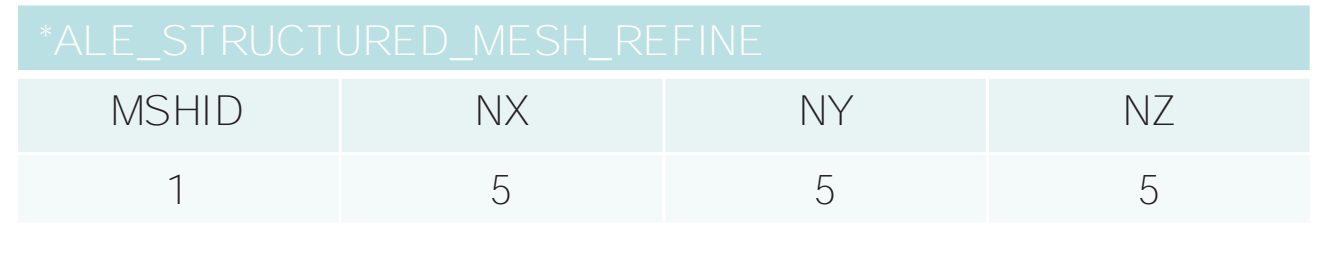

50 million model 1075 x 300 x 150

LS-DYNA keyword deck by LS-PrePost<br>Time = 0

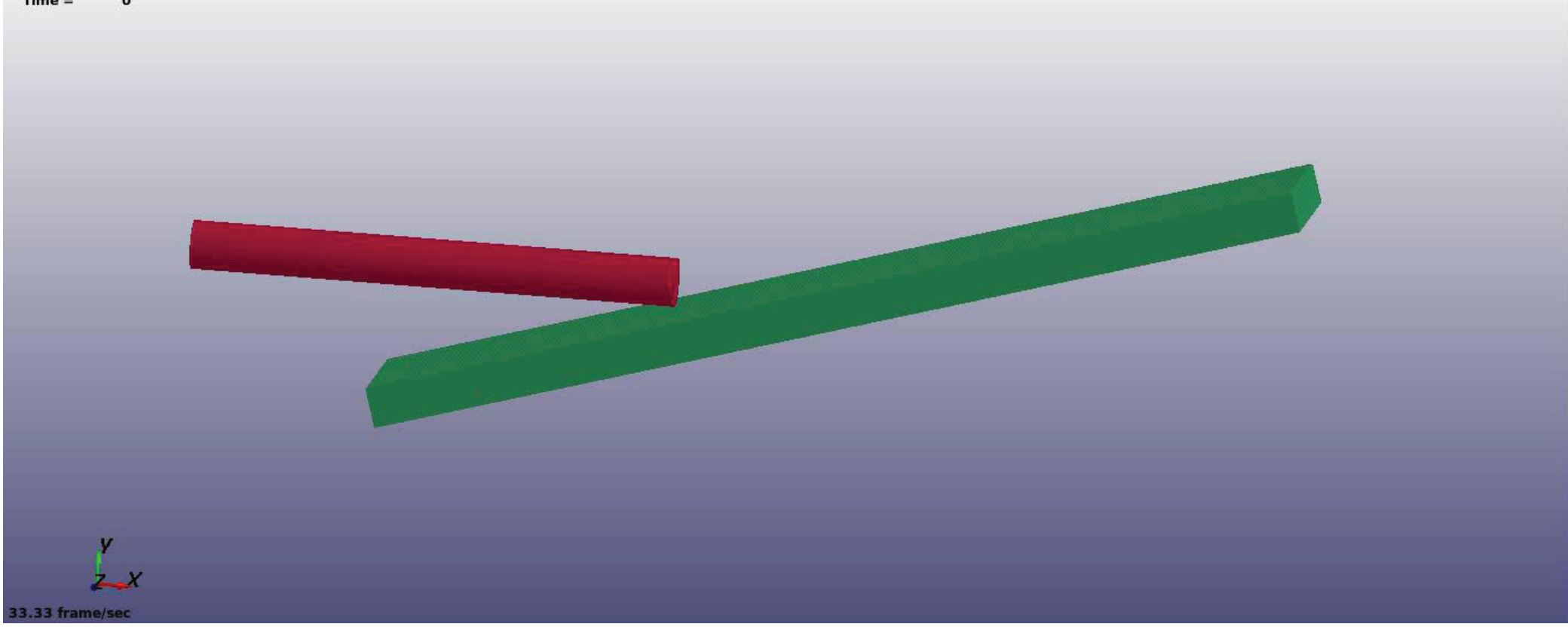

## Application: Penetration – 50 million model

Memory Usage: PHASE 1 (Keyword ) – 1028M; PHASE 2 (Decomposition) – 1406M

limit for **single precision.** So this means by **single precision** executables S-ALE model Maximum memory usage occurs in decomposition phase. We have a 2G memory size can be around 50 million to 70 million.

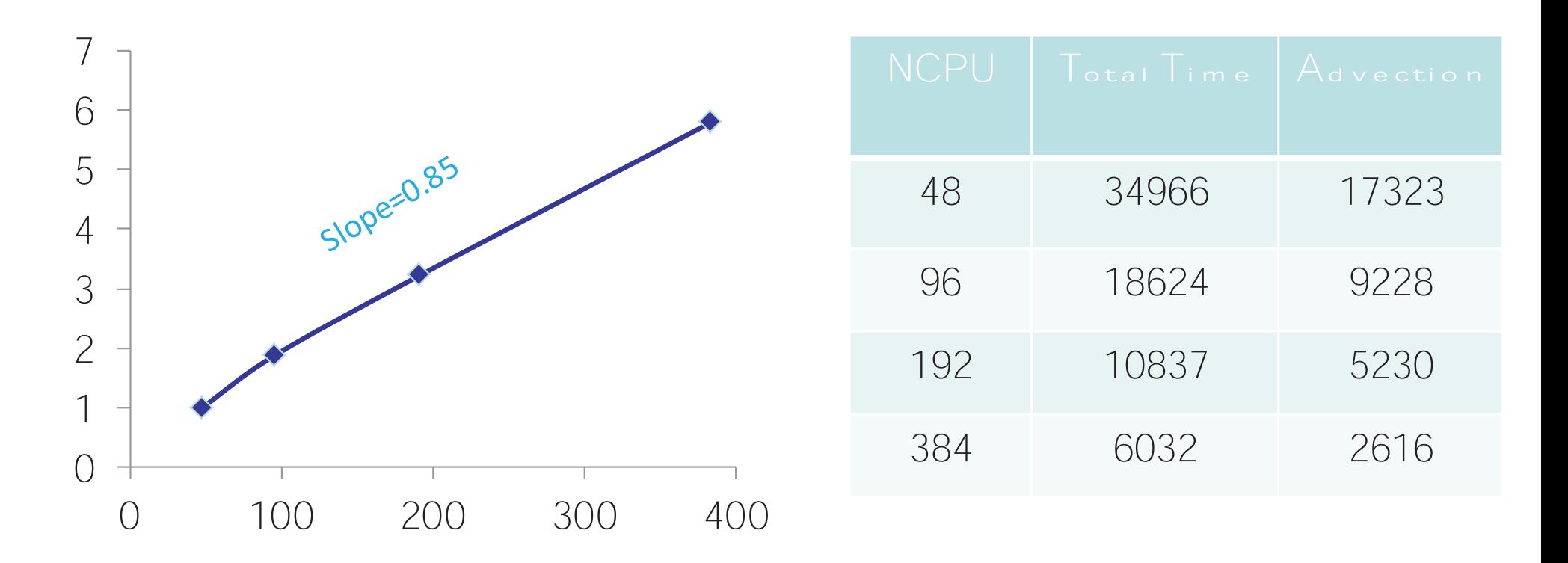

MPP scalability with 50m model

# Application: Penetration – Memory Usage

#### Comparison of MPP Memory usage between ALE solver and S-ALE solver

With 48 CPU MPP single precision executable, we find the maximum number of elements ALE can handle. Then we run the same model using S-ALE to compare the memory usage.

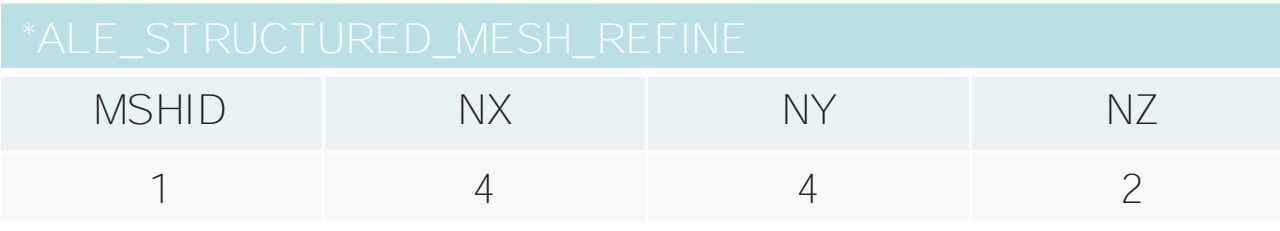

12.5 million model 860 x 240 x 60

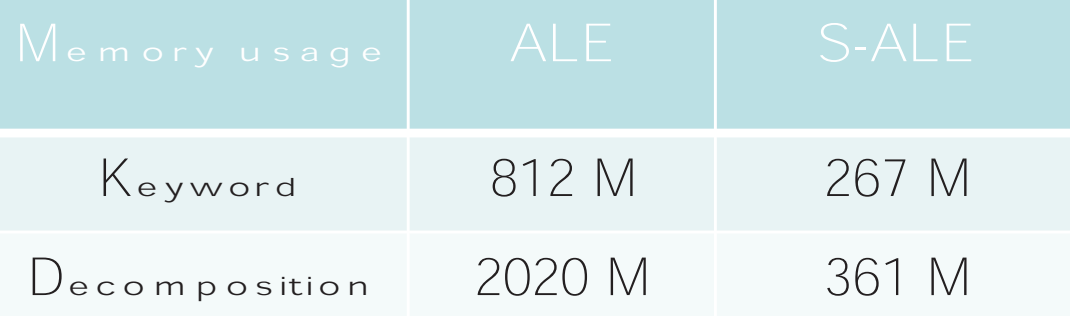

During decomposition phase, ALE uses ~5 times more memory than S-ALE. This makes the model size ALE can run with **single precision** is only 12.5 million.